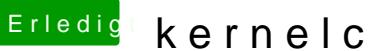

## Erledigt kernelcache verschwunden

Beitrag von Ehemaliges Mitglied vom 10. November 2013, 21:13

Bau doch mal mit KextWizard neu auf und überprüf dann das Verzeichnis nochmal